1. Go to http://www.americanredcross.apply2jobs.com/ and select **Login**.

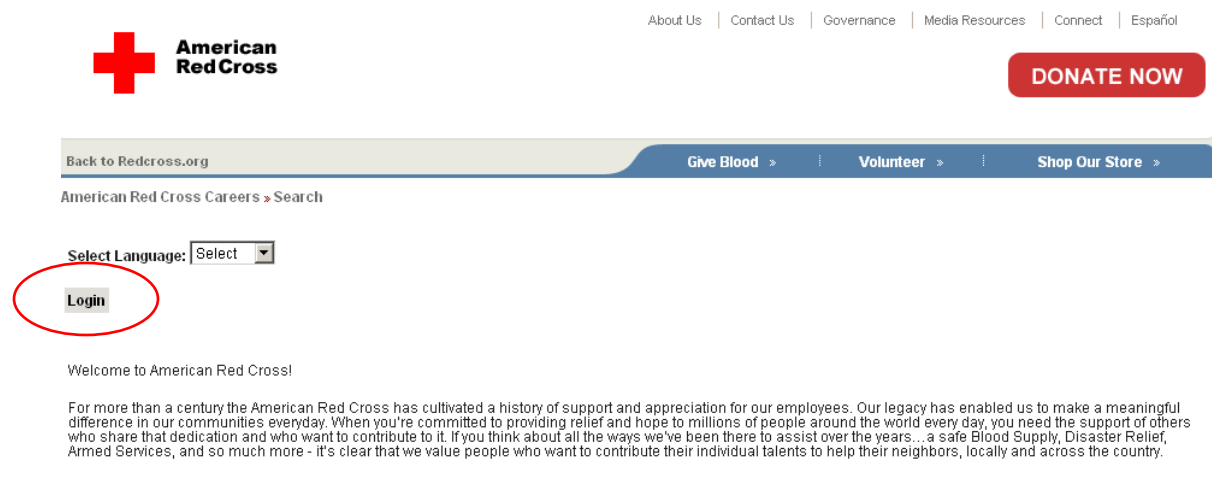

2. If you are new to the site, enter your information into the Create a New User Account section and select **Submit**. Please be sure to write down the email address and password that you use to create the account.

If you are a returning user, enter your information in the Registered Users section and select **Submit**.

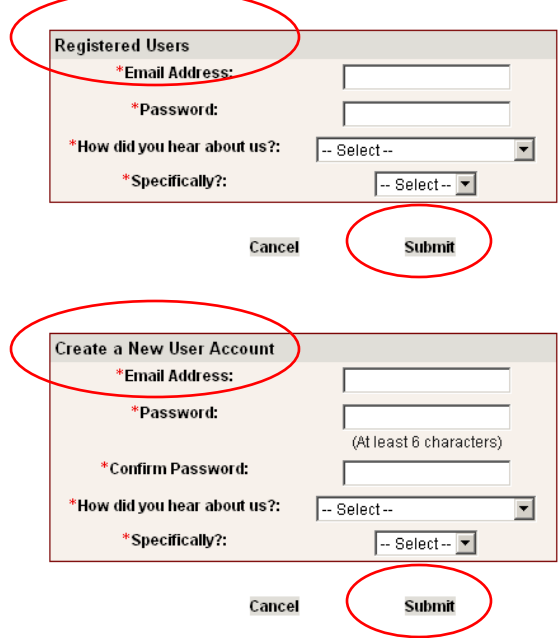

3. Manually enter your information in the following sections, taking special care to enter responses in all required fields marked with an asterisk:

- Contact Profile
- Professional Profile
- Licenses & Certifications
- Education
- Paste a copy of your resume into the Resume box

Select **Confirm.** If you accidentally skip a required field, the system will prompt you to answer the question before allowing you to proceed to the next page.

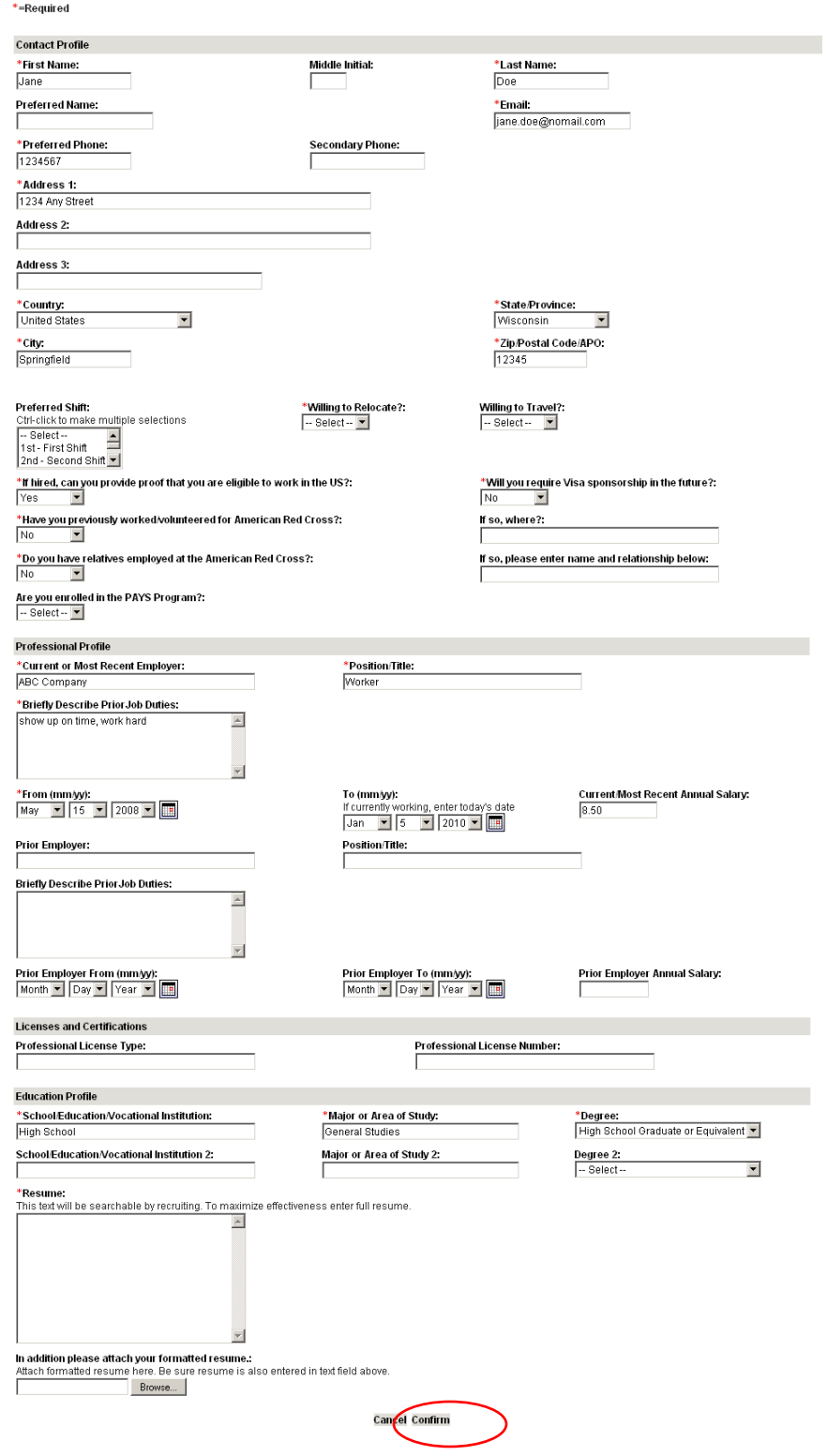

## 4. Review your information for accuracy and select **Submit**.

SKILLS: Proficient user of Microsoft Word, Excel, PowerPoint, Access, & Internet. Previous cash handling, customer service, retail/receiving, and bindery experience.

REFERENCES: References are available on request.

In addition please attach your formatted resume.:

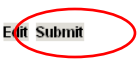

5. Select the appropriate responses for the voluntary self-identification questions and select **Confirm**.

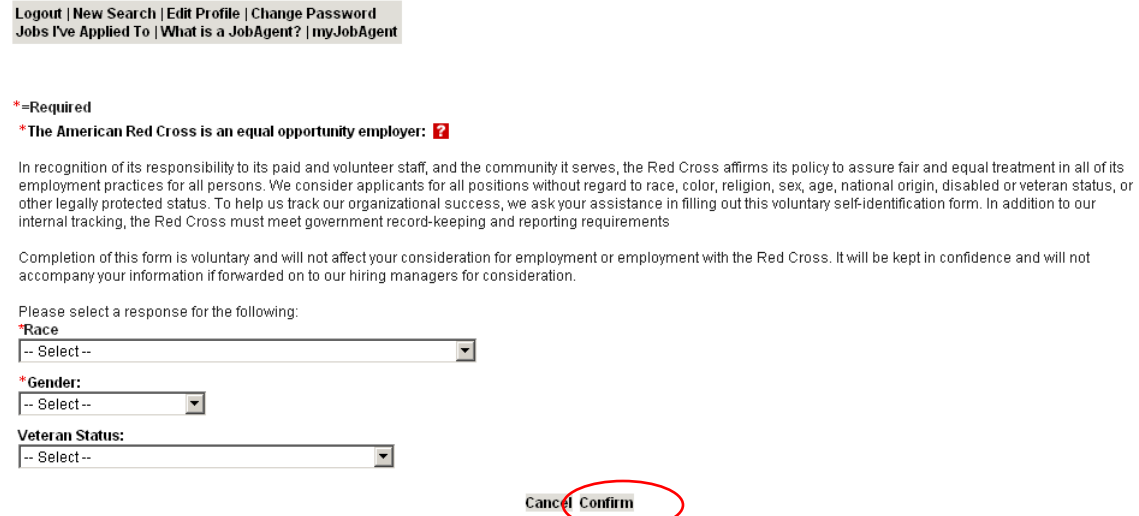

6. Review your information for accuracy and select **Submit**.

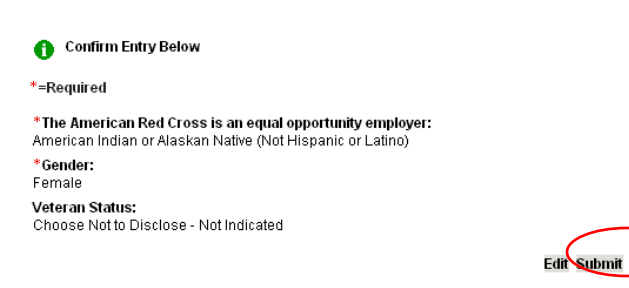

## 6. Carefully review the "LICENSURE AND EMPLOYMENT OF PERSONS PREVIOUSLY CONVICTED OF ONE OR MORE CRIMINAL OFFENSES" disclosure for understanding and select **Confirm**.

LICENSURE AND EMPLOYMENT OF PERSONS PREVIOUSLY CONVICTED OF ONE OR MORE CRIMINAL OFFENSES

Section 750 Definitions Section 750. Definitions.<br>751. Applicability.<br>751. Applicability.<br>752. Unfair discrimination against persons previously convicted of one or more criminal offenses prohibited.<br>753. Factors to be considered concerning a prev ° 750. Definitions. For the purposes of this article, the following terms shall have the following meanings:<br>(1) "Public agency" means the state or any local subdivision thereof, or any state or local department, agency, b ° 751. Applicability. The provisions of this article shall apply to any application by any person for a license or employment at any public or private employer, who has previously been convicted of one or mere criminal off 752. Unfair discrimination against persons previously convicted of one or more criminal offenses prohibited. No application for any license or employment, and no employment or license held by an individual, to which the provisions of this afticle are applicable, shall be denied or acted upon adversely by reason of the individuals in envisions of the provisions of this afticle are a °753. Factors to be considered concerning a previous criminal conviction; presumption.<br>1. In making a determination pursuant to section seven hundred fifty-two of this chapter, the public agency or private employer shall c ° 754. Written statement upon denial of license or employment. At the request of any person previously convicted of one or more criminal offenses who has been denied a<br>license or employment, a public agency or private empl 755. Enforcement 1. In relation to actions by public agencies, the provisions of this article shall be enforceable by a proceeding brought pursuant to article seventy-eight of the civil practice law and rules raw and rules.<br>2. In relation to actions by private employers, the provisions of this article shall be enforceable by the division of human rights pursuant to the powers and procedures set<br>forth in article fifteen of the e Cancel Confirm 7. Read the information regarding use of your personal information and select **OK**. .<br>In employment is imposed by law, and has not been removed by an executive pardon, certificate of relief from disabilities or certificate of good conduct. Not<br>It is shall be construed to affect any right an employer may h The shall be construed to affect any<br>y a pro- $\vert x \vert$ Jnfair ( American Red Cross processes personal data that you voluntarily submit via our Career Center only for recruitment pruposes. American Red Cross  $\ddot{?}$ nent o ndivi has contracted a third party to host the database where applications are stored. The third party has access to that data if necessary to perform its  $n = n$ nam<br>he fa reen p services. The third party is contractually obligated to provide for the confidentiality and security of your data. a is a d ssuan .<br>welt  $\alpha$ Cancel individ

actors to be considered concerning a previous criminal conviction; presumption.<br>King a determination pursuant to section seven hundred fifty-two of this chapter, the public agency or private employer shall consider the fol

## 8. Once you have successfully completed your profile you will receive the following message.

Thank you for your interest in joining the American Red Cross, Like you, many ethers are interested in working for the world's largest and most respected<br>thumanitarian organization. Because of this, it will take us some ti **Recruiting Depart**